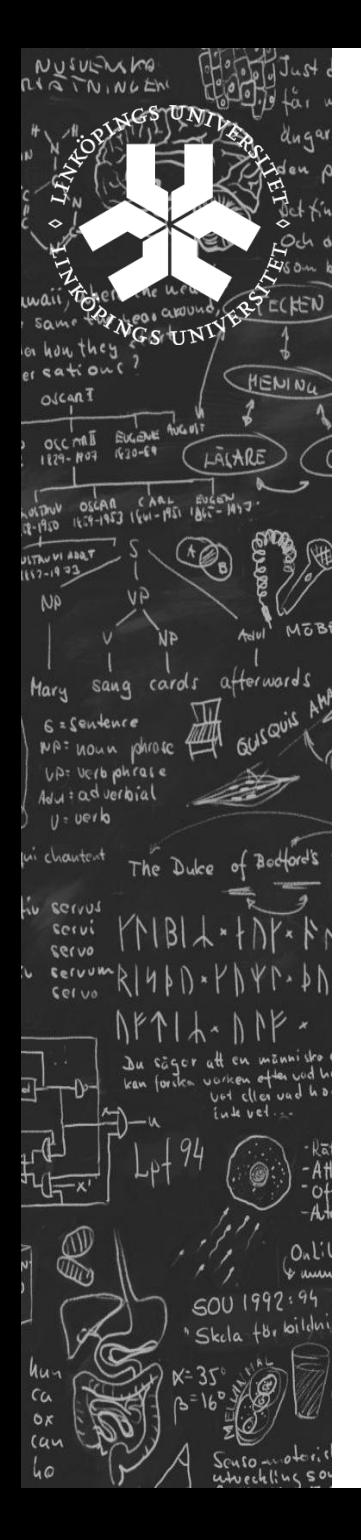

### **Advanced databases and data models Theme1: Semi structured data, XML and RDF**

**Lecture 1: Modeling**

Lena Strömbäck

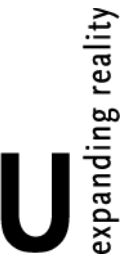

June 17, 2009 1

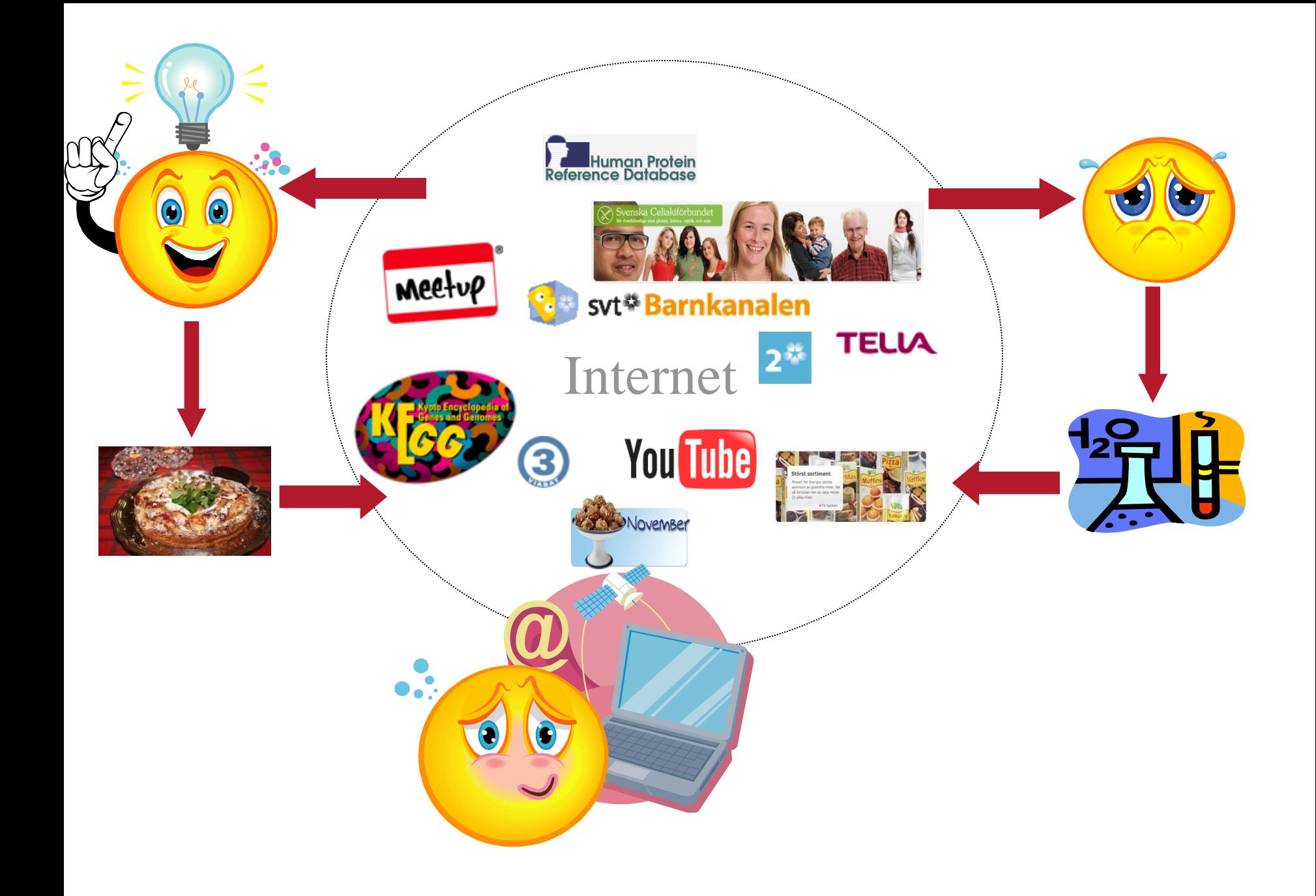

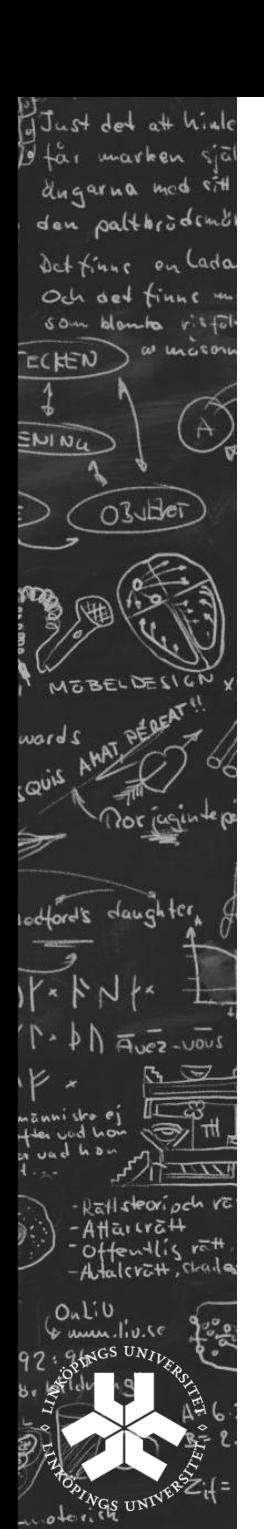

# What is the problem?

- The user's effort is not enough for the task
- The data describes complex real world objects
- The data is not easily human interpretable
- There is a need for integration and comparison of data

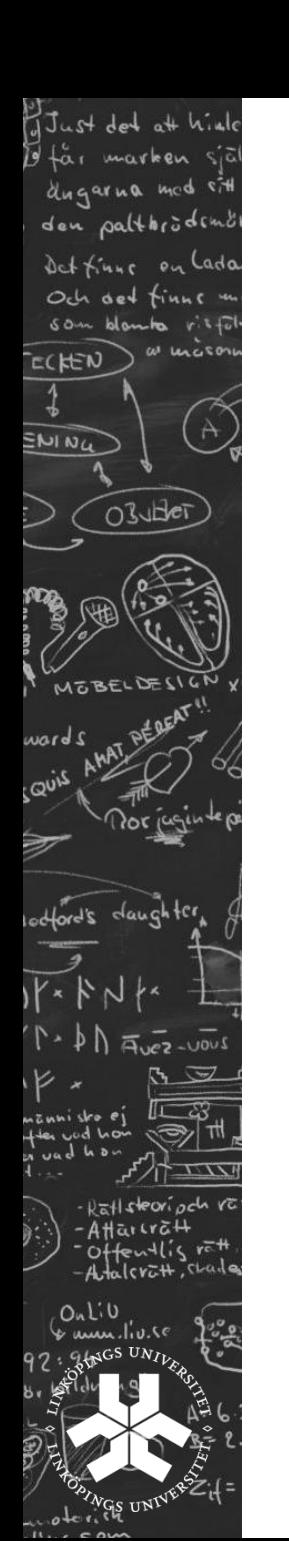

### In this course:

- What are the particular requirements for storing data on the web?
- Why are traditional databases not enough?
- Explore technologies for data management on the web.
- Four themes
	- Semi structured data, XML and RDF
	- Data base management systems
	- Semantic web: Ontologies and OWL
	- Data integration for the web

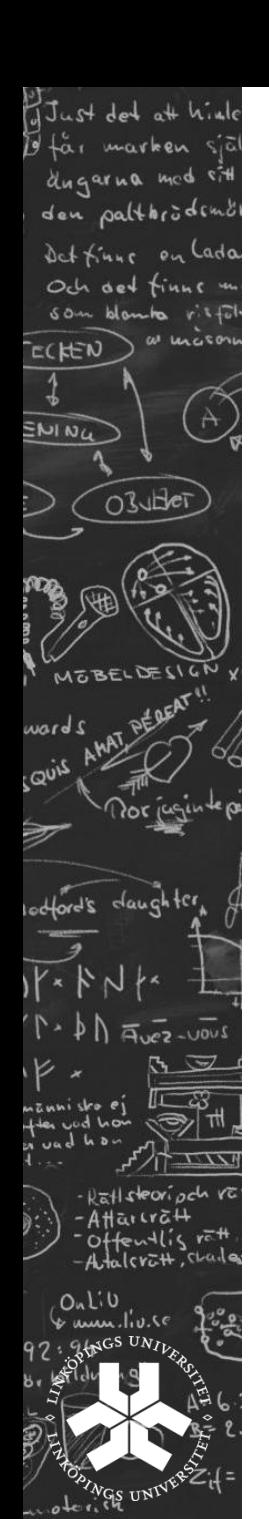

# Personell and Course Information:

Available at: [www.ida.liu.se/~TDDD43](http://www.ida.liu.se/~TDDD43)

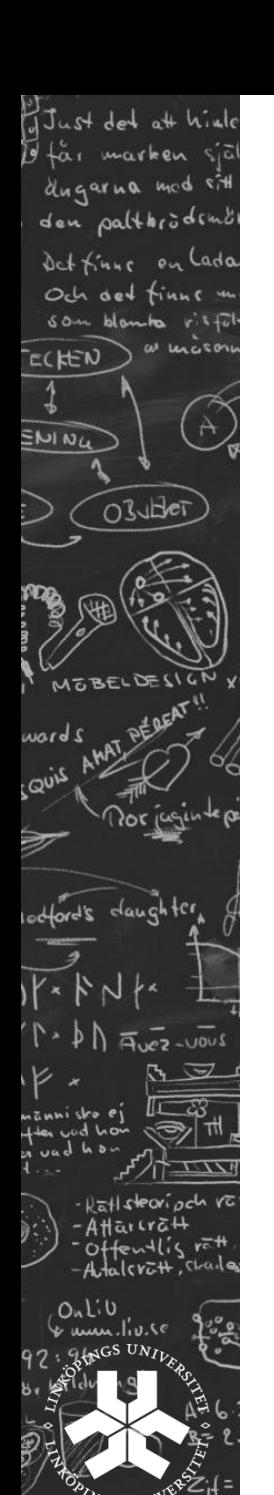

## Today´s lecture

Introduction to semi-structured data **Technologies** XML/RDF Defining the data model Data model vs. Data guides **Technologies** DTD/XML Schema/RDF Schema Data modeling in XML Other DB models

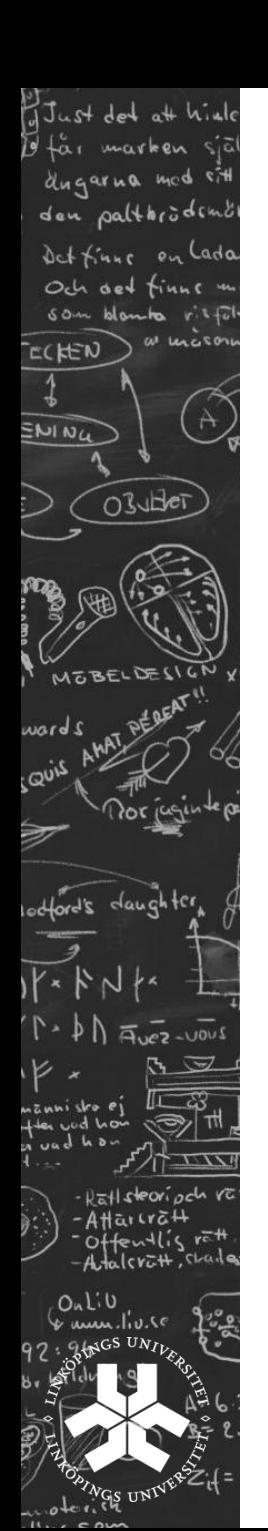

### Semi-structured data

Data is not just text, but is not as well-structured as data in databases

Occurs often in web databanks

Occurs often in integration of databanks

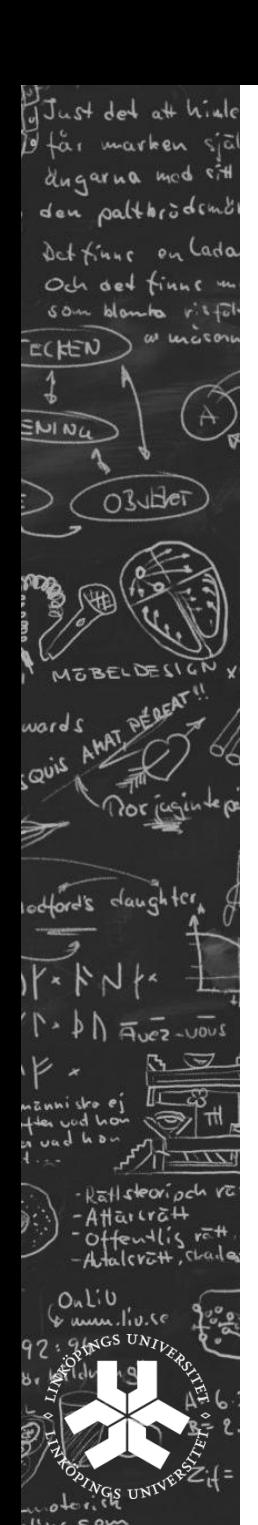

### Semi-structured data - properties

irregular structure

implicit structure

partial structure

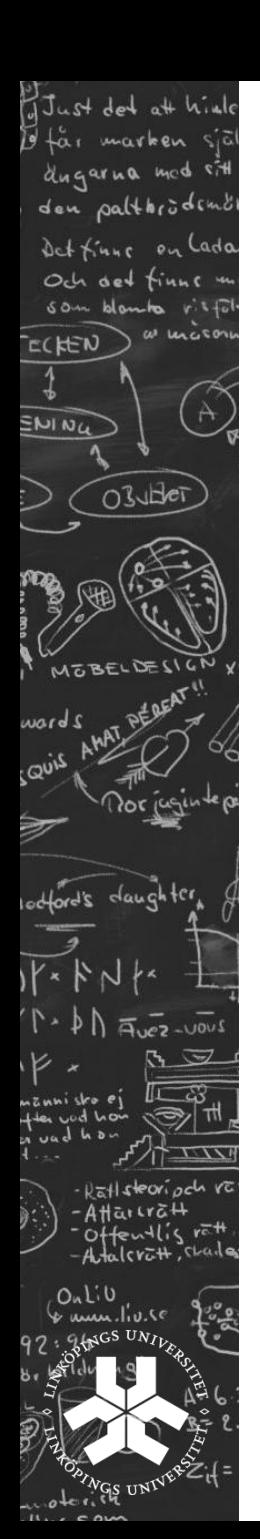

### Semi-structured data - model

network of nodes

object model (oid)

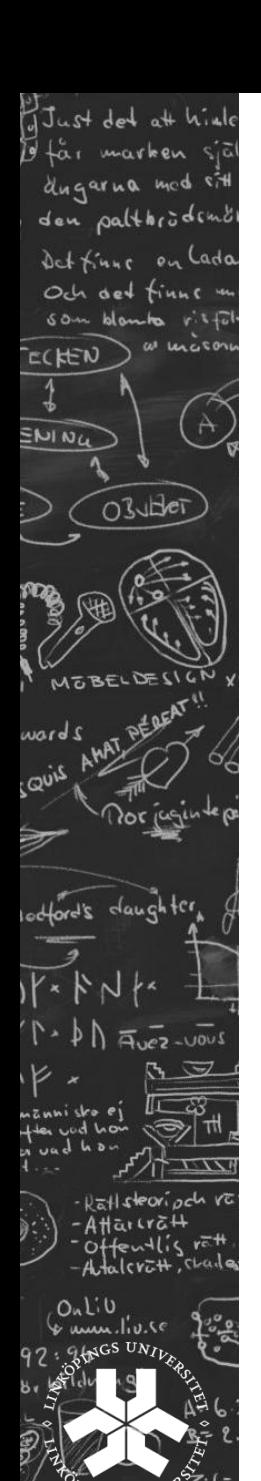

# OEM (Object Exchange Model)

### Graph

Nodes: objects

oid

atomic or complex

- atoms: integer, string, gif, html, …
- value of a complex object is a set of
	- object references (label, oid)
- Edges have labels
- OEM is used by a number of systems (ex. Lorel)

### Just det att hinle marken dugarna med den palthrodin Det tinne on Och det  $50 -$ ECHEN **SNING** OBUHET MOBELDESI abiou covis  $d$ *augh* $10$ - Ratlsteori poh va  $-AH$ arcra $H$ fentlis ret Atalcratt, The

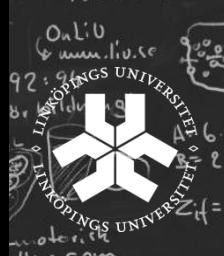

### OEM example

### Restaurant Guide

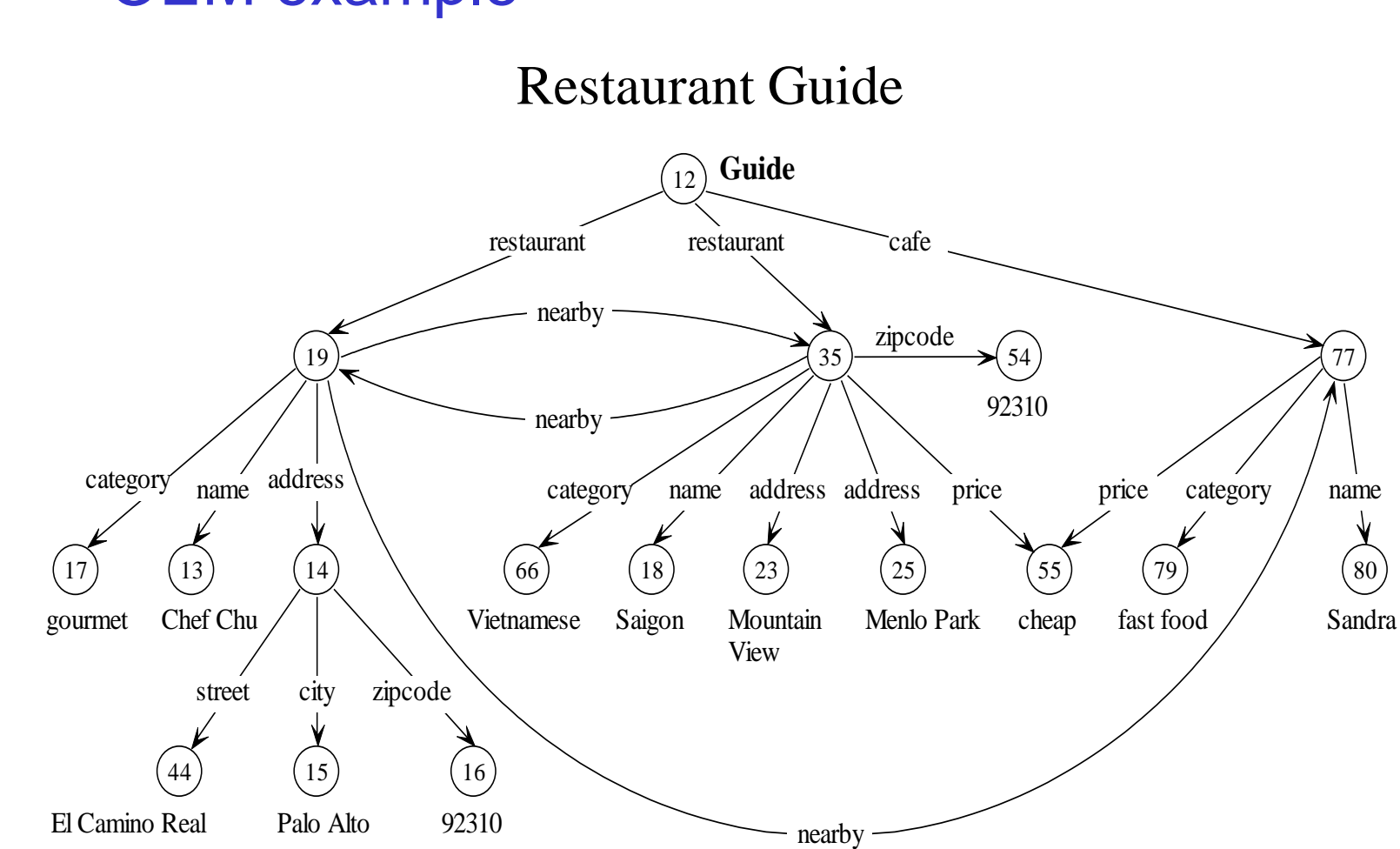

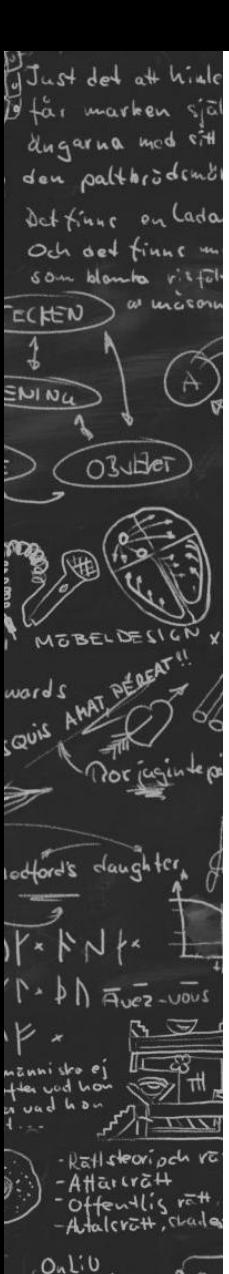

#### **Exercise 1**

Represent the relations below using the OEM data model.

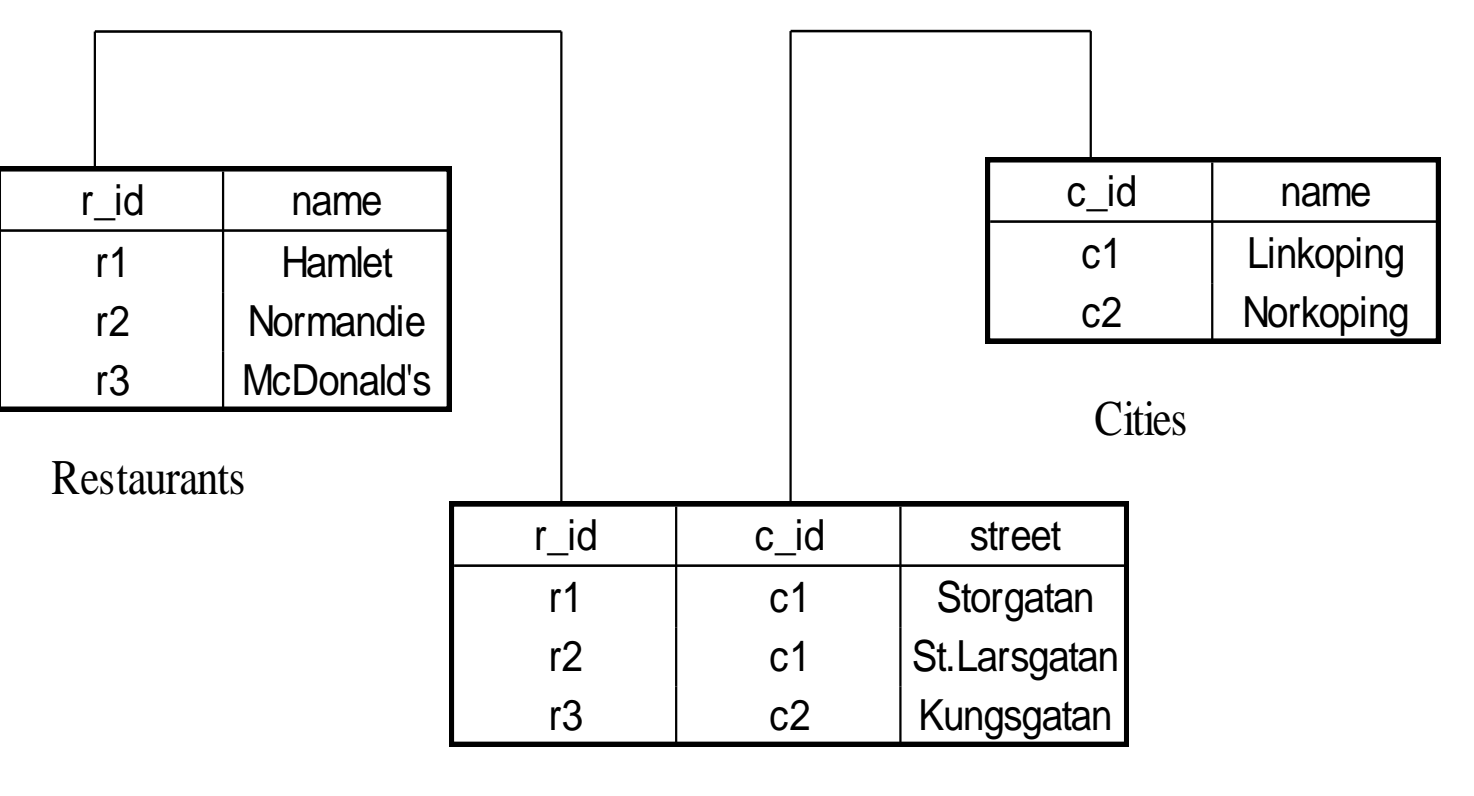

Restaurants&Cities

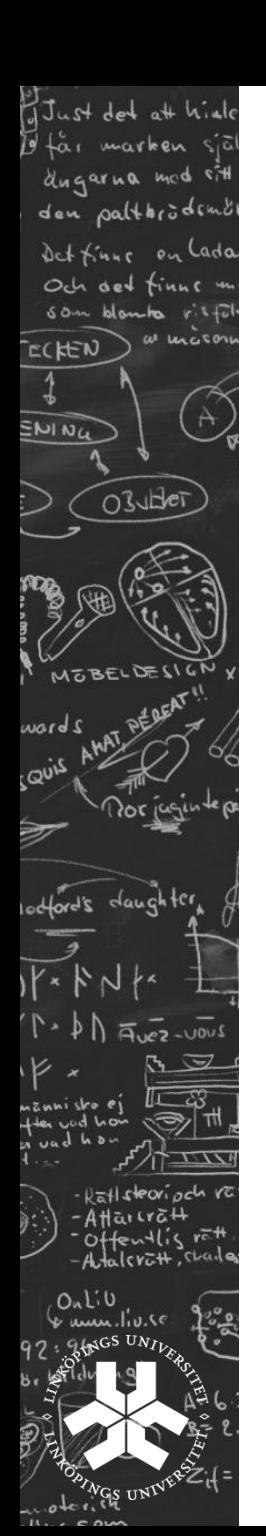

# Technologies: XML and RDF

Why not relational databases?

Technologies: XML RDF

Definition of datamodel: DTD XMLschema RDFSchema

Semantic models: Ontoligies and OWL later in the course.

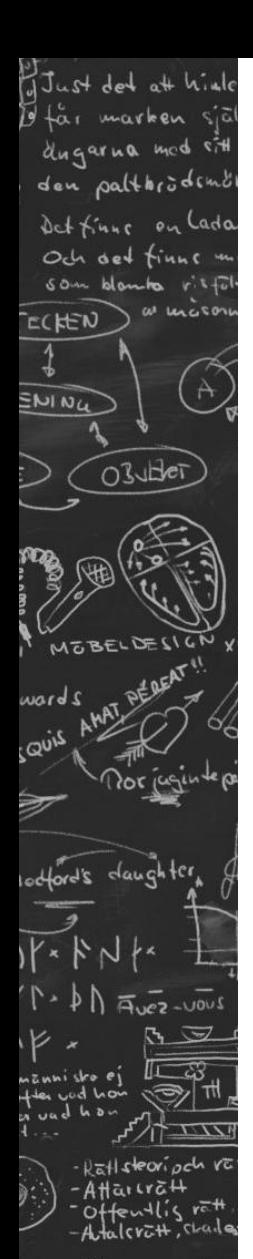

### Ontiv<br>& am ، ا، ا، **ODINGS UNIV**

### Example

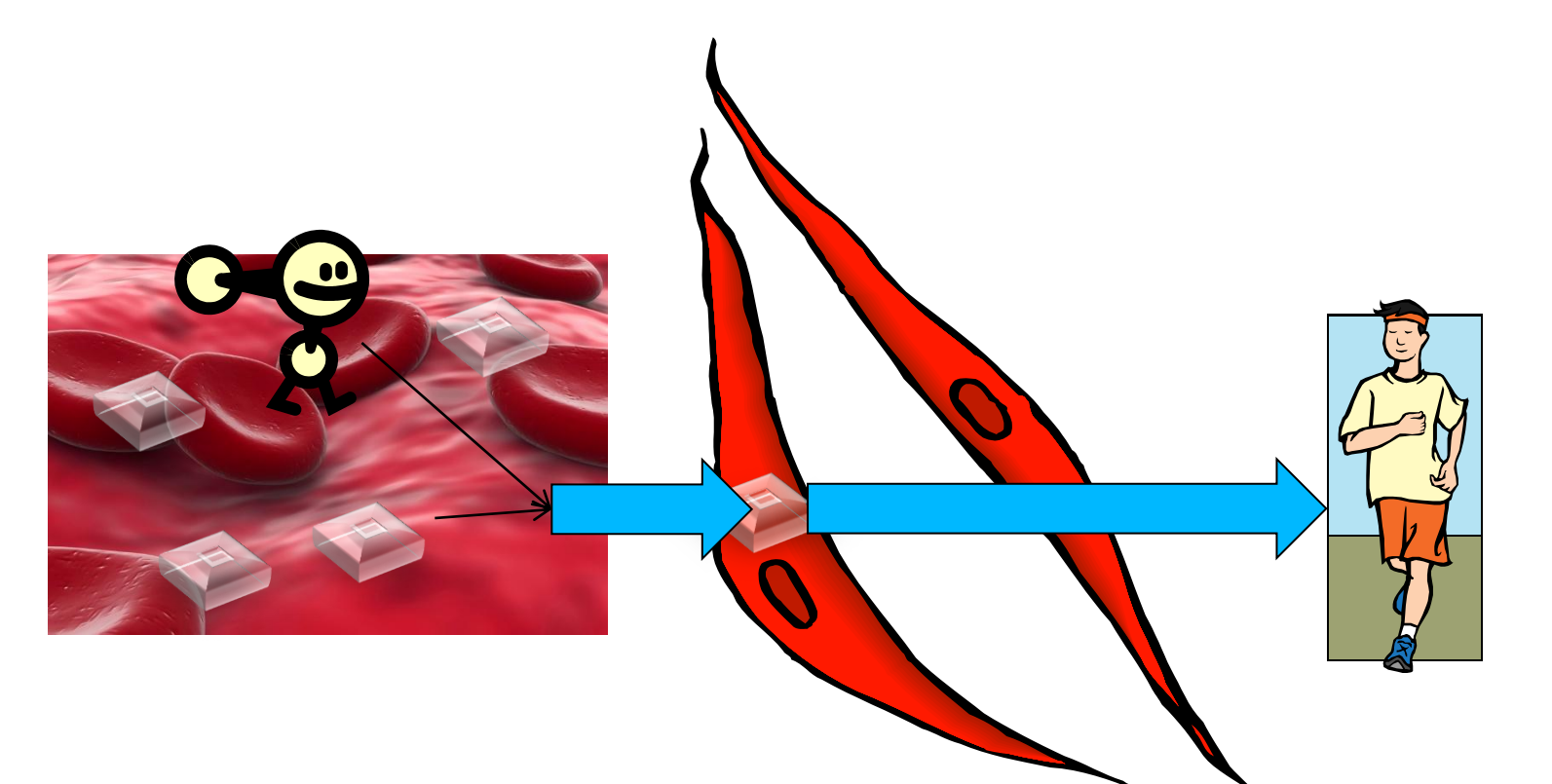

# Muscle cell

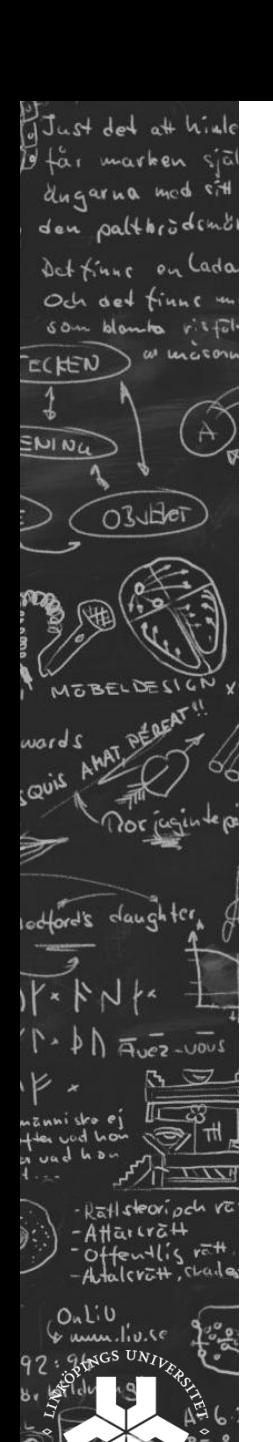

noteri

# Relational representation

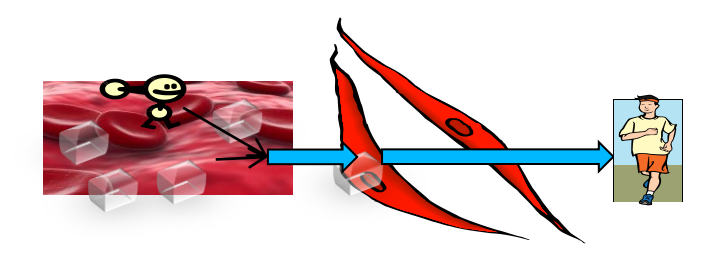

#### Muscle cell

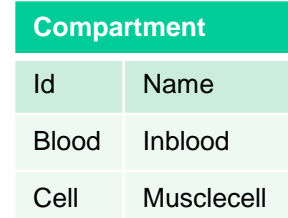

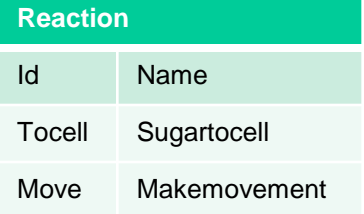

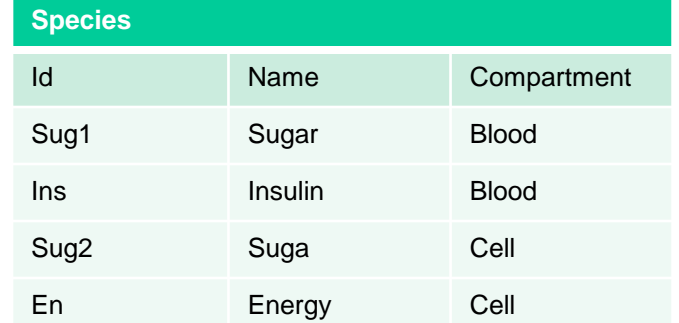

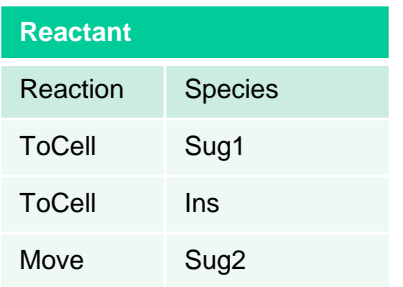

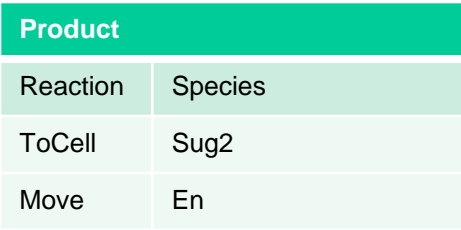

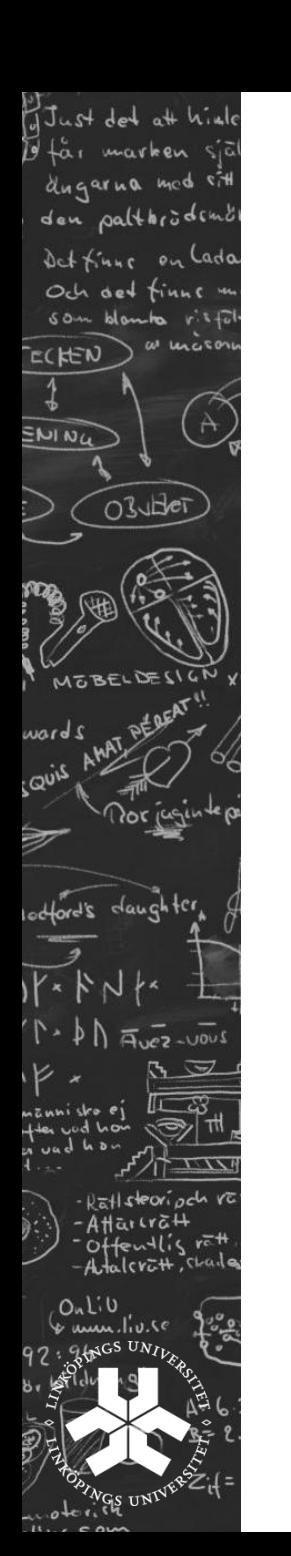

# Relational model - drawbacks

- Far from semi-structured proposal
	- Not suitable for descibing tree structure
	- Too general or many tables
- Static all attributes typed
- All data entries atomic in principle

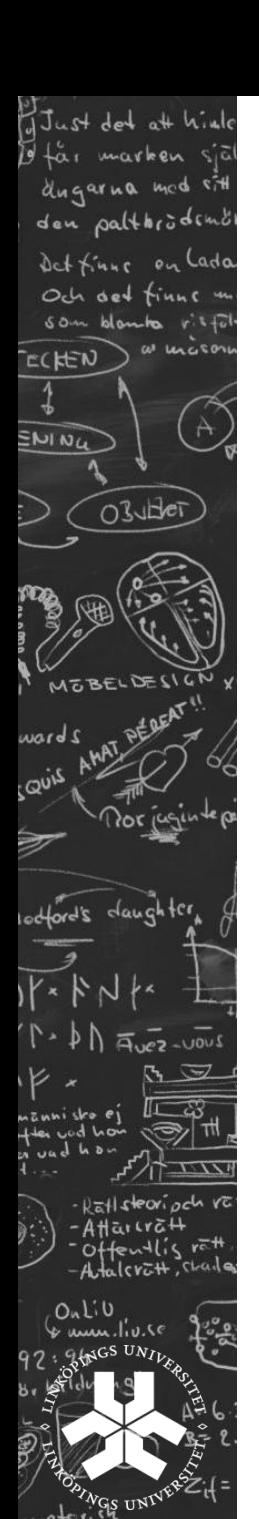

### XML representation

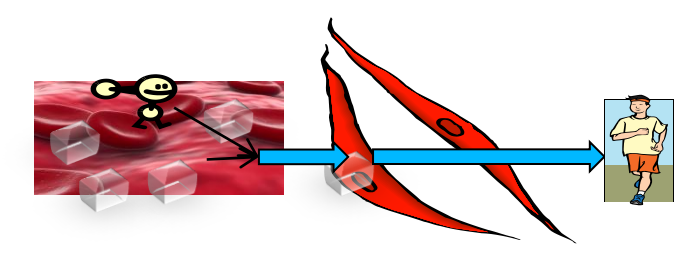

#### Muscle cell

#### •Ordered tree

Similar to semi-structured proposal

#### •Element vs. Attribute

#### •Extensible

New kinds of data can be integrated

#### •Flexible Easy to mix different kinds of data

<?xml version="1.0" encoding="UTF-8"?> <minimodel name="sugartransport" xmlns:xsi="http://www.w3.org/2001/XMLSchema-instance" xsi:noNamespaceSchemaLocation="minimodel.xsd"> <listOfCompartments> <compartment id="blood" name="inblood" /> <compartment id="cell" name="musclecell" /> </listOfCompartments> <listOfSpecies> <species id="sug1" name="sugar" compartment="blood" /> <species id="ins" name="insulin" compartment ="blood"/> <species id="sug2" name="sugar" compartment ="cell"/> <species id="en" name="energy" compartment ="cell"/> </listOfSpecies> <listOfReactions> <reaction id="tocell" name="sugartocell"> <listOfReactants> <speciesReference species="sug1"/> <speciesReference species="ins"/> </listOfReactants> <listOfProducts> <speciesReference species="sug2"/> </listOfProducts> </reaction> <reaction id="move" name="makemovement"> <listOfReactants> <speciesReference species="sug2"/> </listOfReactants> <listOfProducts> <speciesReference species="en"/> </listOfProducts> </reaction> </listOfReactions> </minimodel>

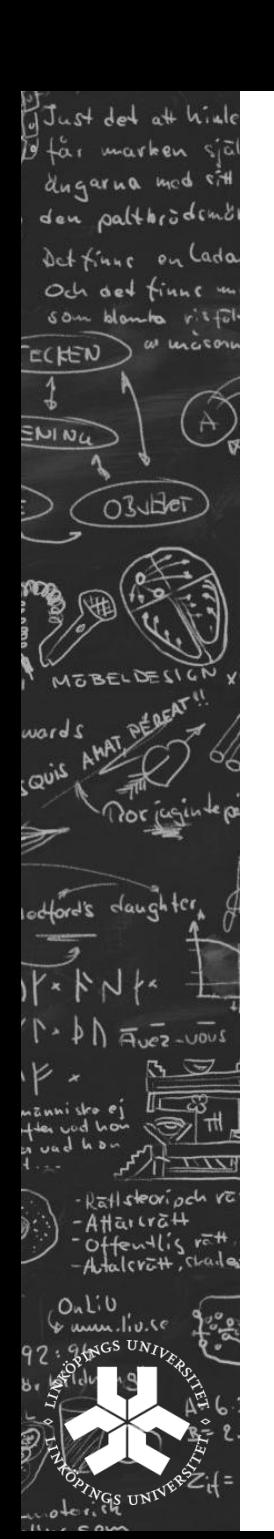

# RDF: **R**esource **D**escription **F**ramework

Framework for describing resources on the web Designed to be read and understood by computers Not designed for being displayed to people

Written in XML RDF is a W3C Recommendation

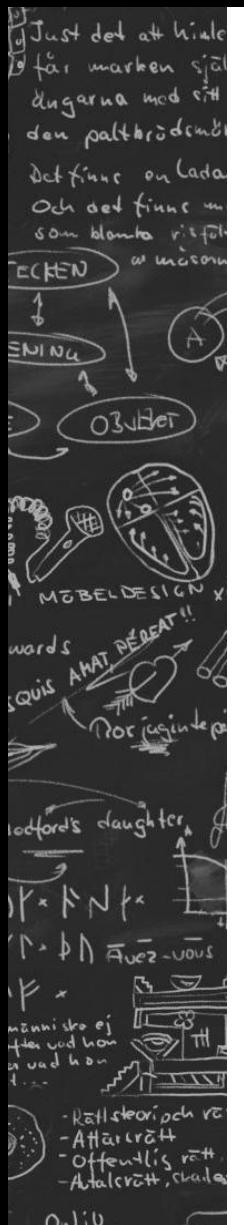

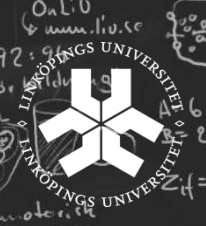

# RDF: **R**esource **D**escription **F**ramework

<?xml version="1.0" encoding="UTF-8"?>

<species metaid="\_506372" id="E1" name="MAPKKK activator" compartment="compartment" initialConcentration="3e-05">

#### <annotation>

<rdf:RDF xmlns:rdf="http://www.w3.org/1999/02/22-rdf-syntax-ns#" xmlns:bqbiol="http://biomodels.net/biology-qualifiers/" xmlns:bqmodel="http://biomodels.net/model-qualifiers/"> <rdf:Description rdf:about="#\_506372"> <bqbiol:isVersionOf>

<rdf:Bag>

<rdf:li rdf:resource="http://www.ebi.ac.uk/interpro/#IPR003577"/>

</rdf:Bag>

</bqbiol:isVersionOf>

- </rdf:Description>
- </rdf:RDF>

</annotation>

</species>

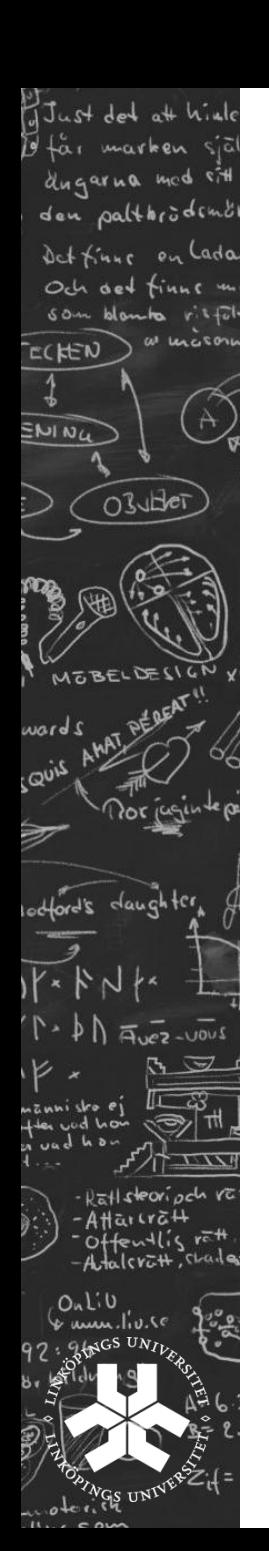

### RDF Data model: Triples

A **Resource** is anything that can have a URI, such as our molecule "\_506372 "

A **Property** is a Resource that has a name, such as "isVersionof"

A **Property value** is the value of a Property, such as " IPR003577 "

(note that a property value can be another resource)

Suitable for semi-structured data.

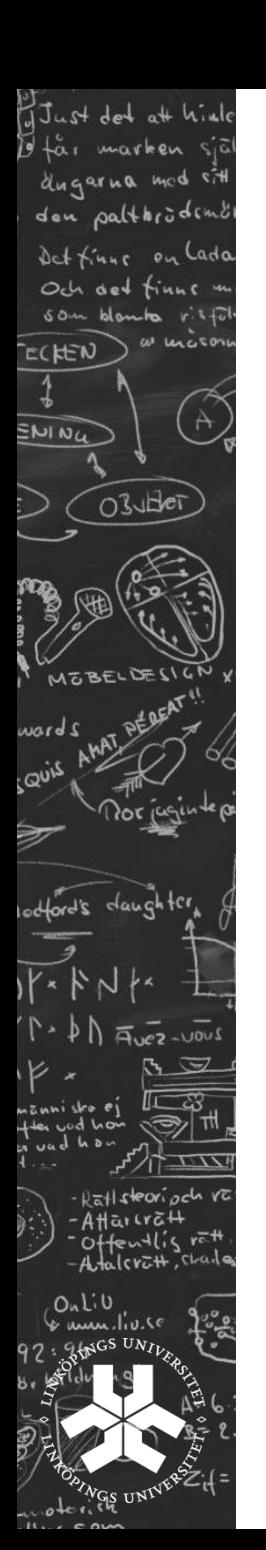

# Part of our example model as RDF triples

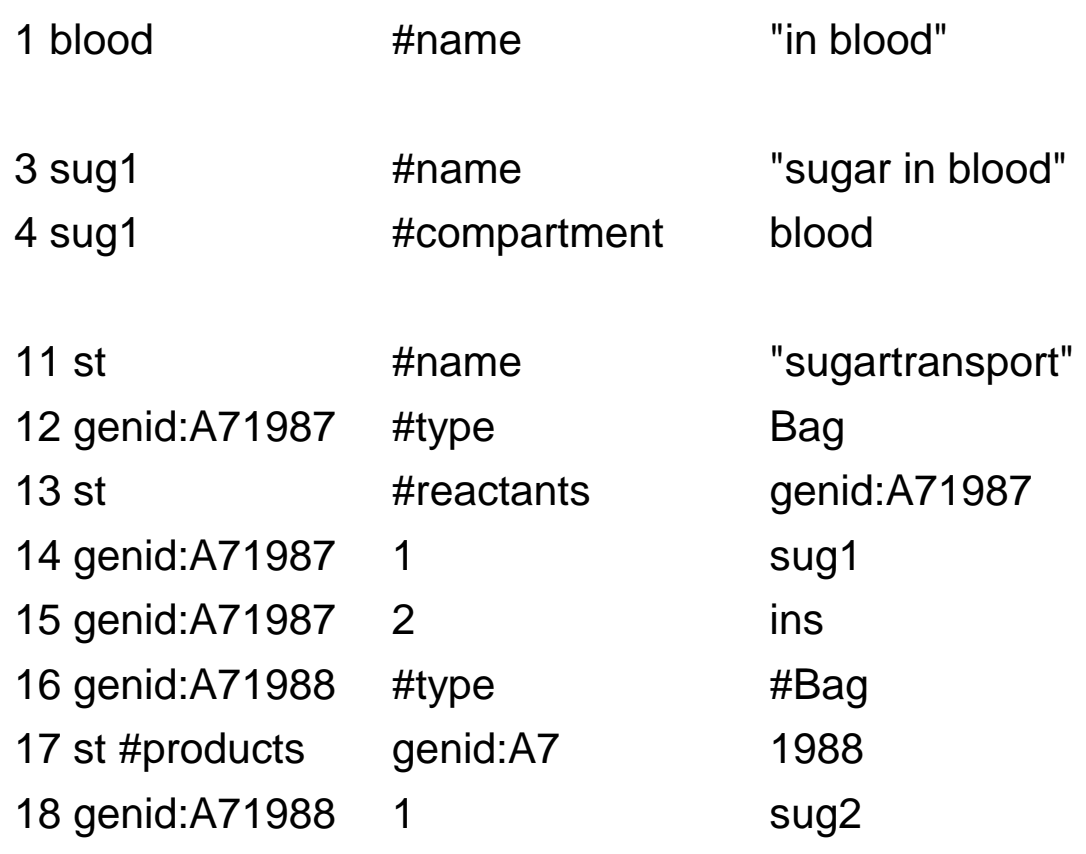

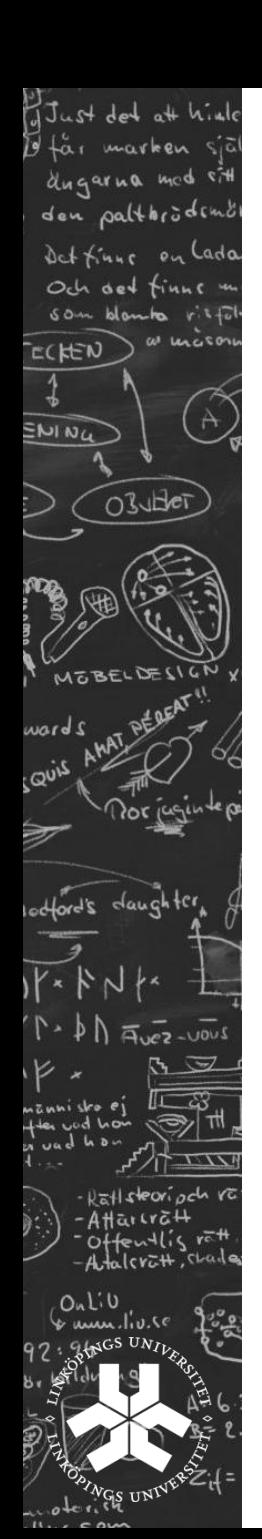

### Semi-structured data - properties

Data model/guide changes commonly

Object can change type/class

The distinction between data and schema is blurred

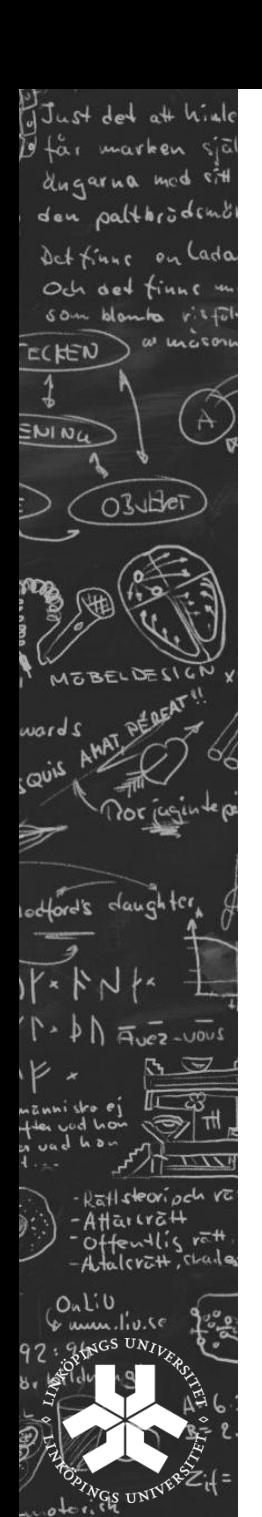

## Semi-structured data – data models vs data guides

a posteriori 'data guide' versus a priori schema

Data model/data guide could be supportive or a hinder while querying

Definition of data model for XML – DTD or XML Schema

Data model for RDF – RDF schema

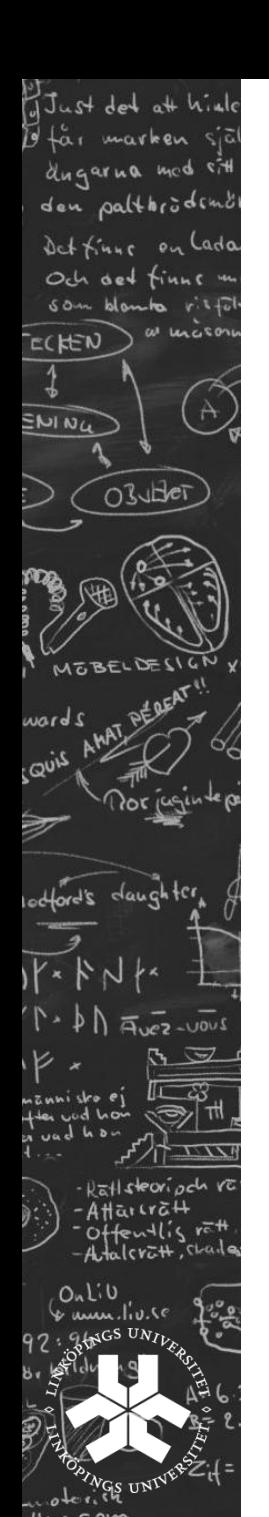

# Data Guides

- A structural summary over a databank that is used as a dynamic schema
- Is used in query formulation and optimization
- Is often created a posteriori
- Properties: concise accurate convenient

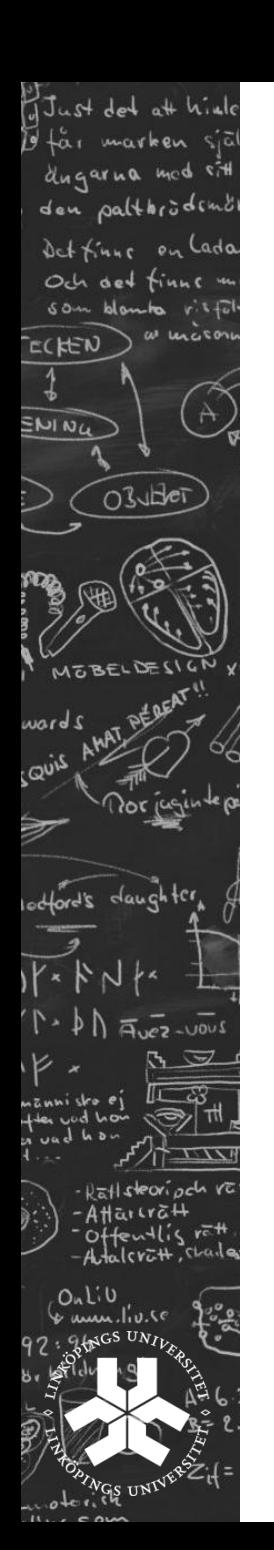

# Defining the XML model: DTD

A Document Type Definition (DTD) defines the legal building blocks of an XML document.

It defines the document structure with a list of legal elements and attributes.

In the DTD all XML documents are one of: **Elements Attributes Entities** PCDATA CDATA

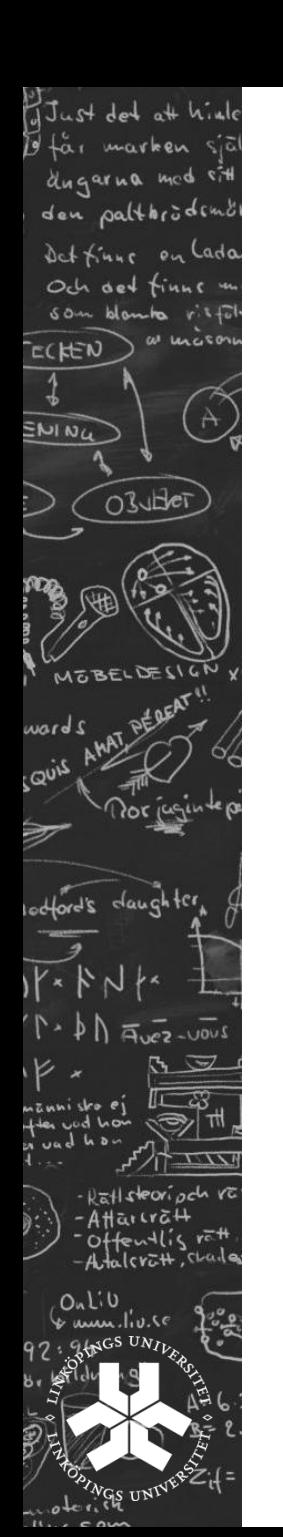

# Defining the XML model: XML Schema

The XML Schema defines the legal building blocks of an XML document.

An XML Schema: defines elements defines attributes defines which elements are child elements defines the order of child elements defines the number of child elements defines data types for elements and attributes defines default and fixed values for elements and attributes

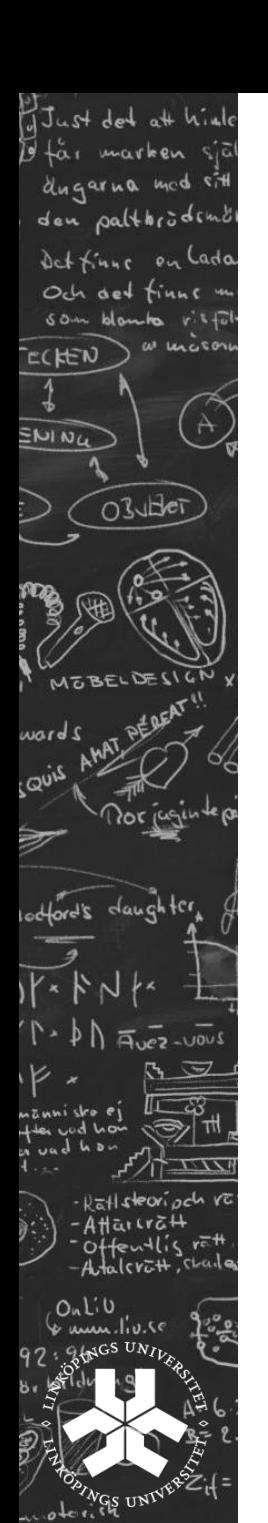

### XML Schema vs. DTD

XML Schemas are extensible to future additions extend element definitions

XML Schemas are richer and more powerful than DTDs

XML Schemas are written in XML

XML Schemas support data types

XML Schemas support namespaces

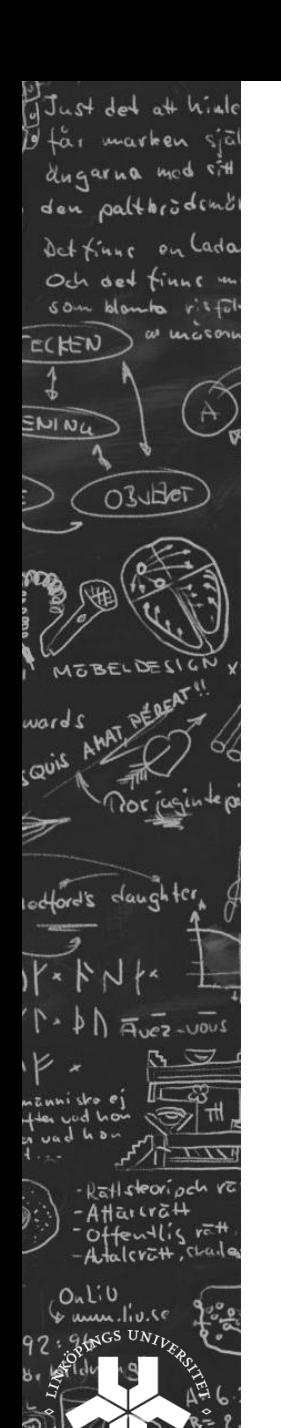

### RDF Schema – define relations between objects

<?xml version="1.0" encoding="UTF-8"?>

<rdf:RDF

xmlns:rdf="http://www.w3.org/1999/02/22-rdf-syntax-ns#" xmlns:rdfs="http://www.w3.org/2000/01/rdf-schema#">

<rdf:Description rdf:ID="species">

<rdf:type rdf:resource="http://www.w3.org/2000/01/rdf-schema#Class"/> </rdf:Description>

<rdf:Description rdf:ID="protein"> <rdf:type rdf:resource="http://www.w3.org/2000/01/rdf-schema#Class"/> <rdfs:subClassOf rdf:resource="#species"/> </rdf:Description>

</rdf:RDF>

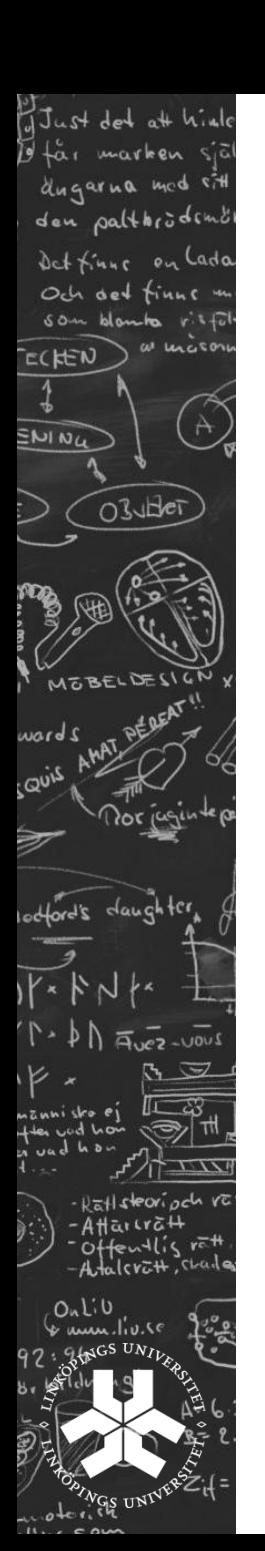

# Data modelling with XML

- Element s vs. Attributes
- **Keys**
- Many to many relations

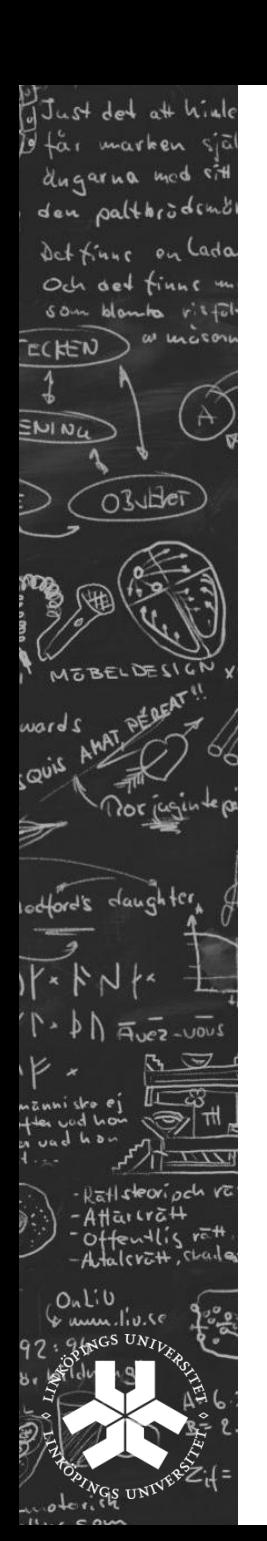

### Lab exercises:

Construct a data model in relational model and XML.

Answer questions, compare and write report.

Tools: Oxygen XML and MS Server

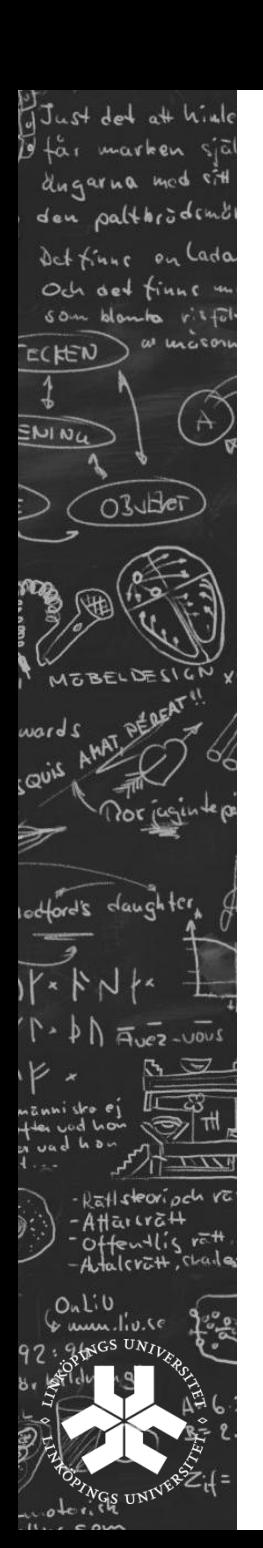

# XML in relational databases

create table person( id integer primary key, namn varchar(15), description XML);

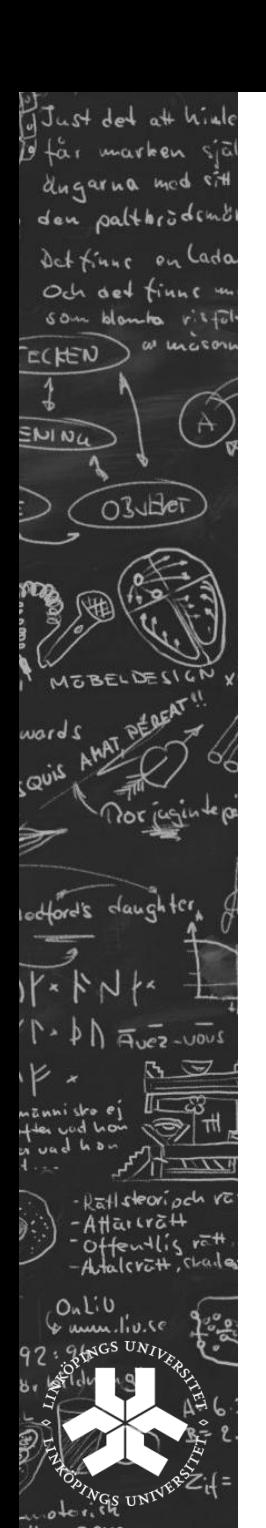

### Neo

Neo4j is a **graph database**. It is an embedded, disk-based, fully transactional Java persistence engine that stores data structured in graphs rather than in tables.

Linköping related company.

Interesting for semi-structured data.

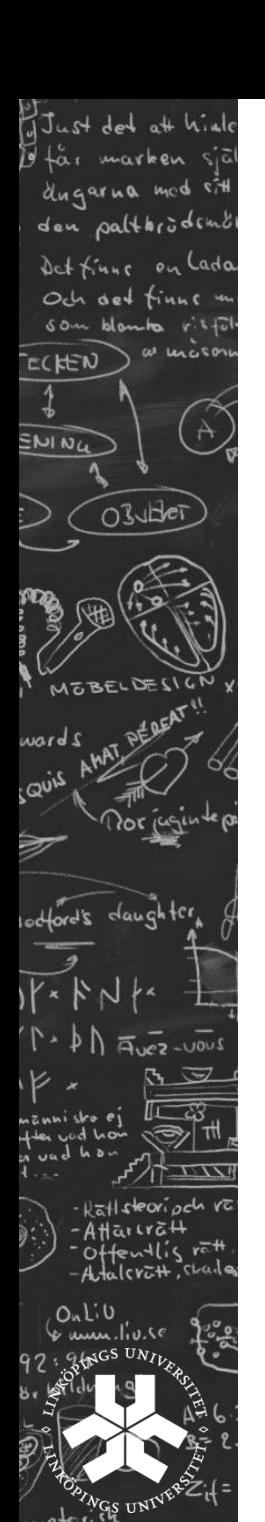

# The Neo Persistence Engine

 $\blacktriangleright$  Morpheus The Architect **KNOWS P** Thomas Andersson Primitives: CODED BY **KNØWS KNOWS** relationships ROOT R Agent Smith **KNOWS**  $\theta$  Trinity KNOW ACID transaction referenceNode **Cypher** Durable persistence Transaction recovery Implementation

Java

nodes,

Features

properties

# Representing XML in Neo: Basic solution

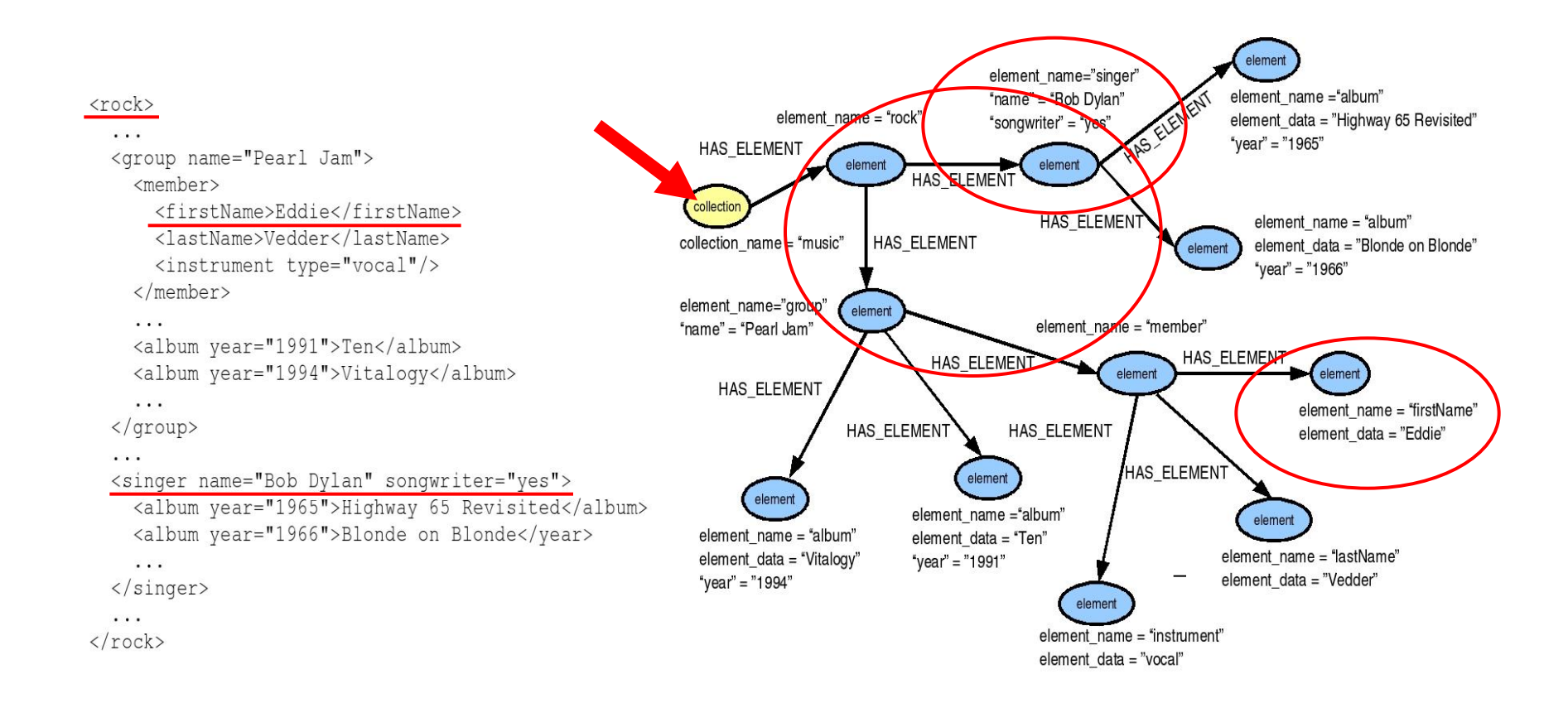

#### GJust det att hinle 19 täi marken dugarna med sitt den palthröden Det Knur on Lada Och det finne som blan **ECHEN SNING** OBUHET MOBELDESIGI abian  $2i$ <sub>U</sub>O daughter  $e2 - 100$ anni sko ej  $\overline{V}$ - Ratisteori peh va  $-AH$ arcra $H$ Offentlis ret Adalcratt, chade Outiv um live

### Representing XML in Neo: **Customizations**

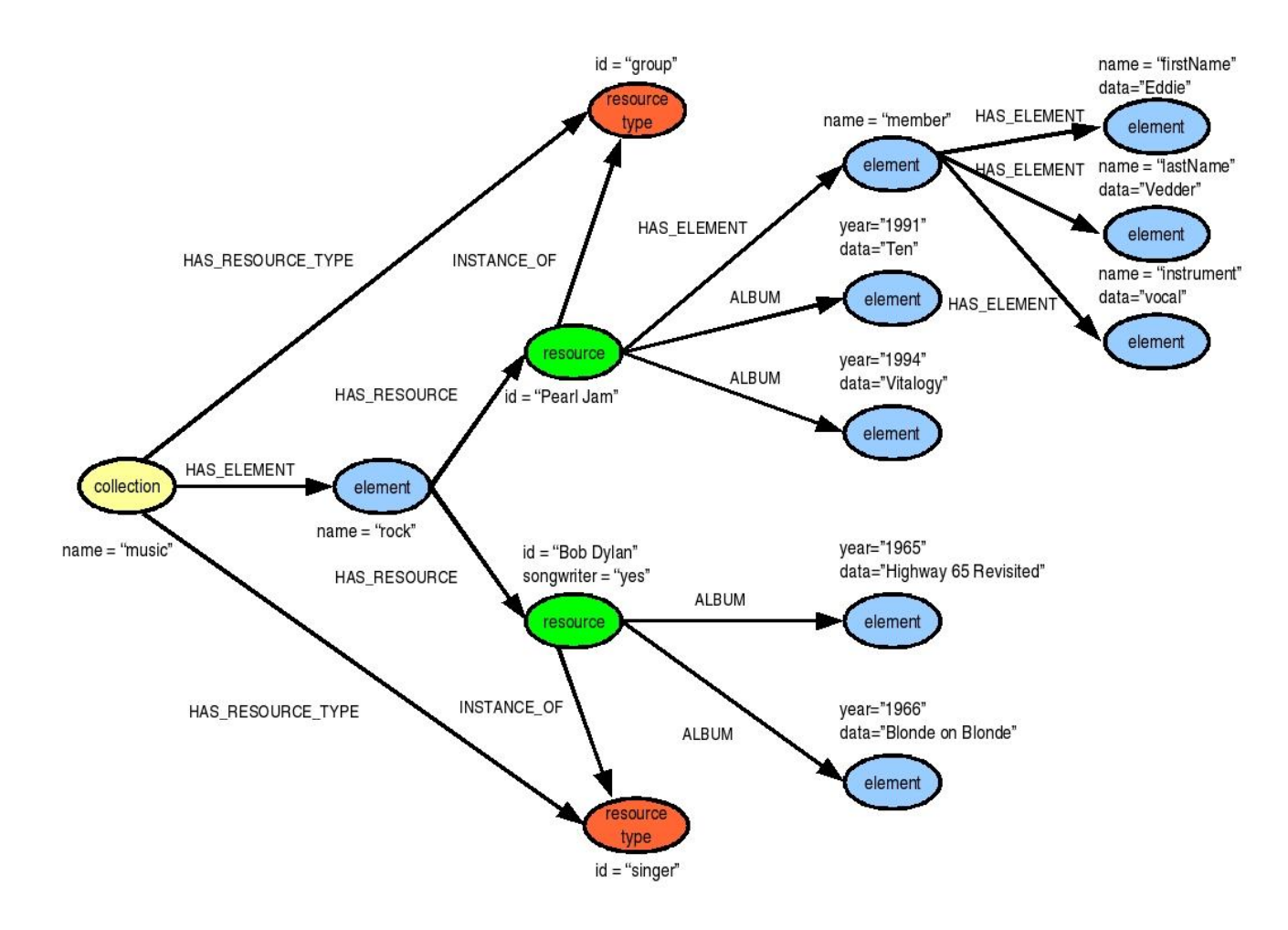